GIVING THANKS A NATIVE AMERICAN GOOD MORNING MESSAGE READING RAINBOW BOOK

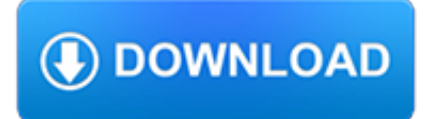

# **giving thanks a native pdf**

Linguists and Native Title John Henderson 2002 pp. 311-?315 in Language in Native Title John Henderson and David Nash (eds) Aboriginal Studies Press: Canberra ISBN: 0 85575 388 9 The following are scanned images of the relevant pages from the published book.

## **Linguists and Native Title | John Henderson - Academia.edu**

Thanksgiving Day is a national holiday celebrated on various dates in Canada, the United States, some of the Caribbean islands, and Liberia.It began as a day of giving thanks for the blessing of the harvest and of the preceding year. Similarly named festival holidays occur in Germany and Japan.Thanksgiving is celebrated on the second Monday of October in Canada and on the fourth Thursday of ...

## **Thanksgiving - Wikipedia**

Setting aside time to give thanks for one's blessings, along with holding feasts to celebrate a harvest, are both practices that long predate the European settlement of North America.

## **Thanksgiving (United States) - Wikipedia**

Pollinator Plants of the Central United States. Native Milkweeds (Asclepias. spp.) June 2013. The Xerces Society for Invertebrate Conservation. www.xerces.org

## **Pollinator Plants of the Central United States Native**

Division of Indian Work. The Division of Indian Work (DIW) has been a key contributor to the Native community for more than 66 years. Our mission is to empower urban American Indians through culturally-based education, counseling, advocacy and leadership development.

#### **Division of Indian Work**

"Modernizing the Native: The Vernacular and the Nation in Philippine Modern Architectures"

#### **(PDF) "Modernizing the Native: The Vernacular and the**

73 The Reading Matrix Vol. 5, No. 1, April 2005 CULTURE IN LANGUAGE LEARNING AND TEACHING Bilal Genc and Erdogan Bada Email: bgenc@cukurova.edu.tr

# **CULTURE IN LANGUAGE LEARNING AND TEACHING**

In January, I wrote a blog on How to make a printable results page in Captivate 8. Arnaud commented: Is it possible to do the same thing for the results in pdf? Arnaud's comments caught my eye that I have been thinking about on how to do this since.

# **3 Ways to Print to PDF in Captivate 8 - eLearning Brothers**

Sign up for Harvard Ed News and get the latest from the Harvard Graduate School of Education

# **Search Results | Harvard Graduate School of Education**

Sharing engineering drawings is important, using a format the recipient can open is vital. This program is designed to take a drawing and automate it into a .pdf file using NX Journal.

# **Exporting Drawings to .pdf Files Using NX Journal | NX**

THE WHITE COIE CHATE THIRT TW O 383 The White Collie T hroughout the years, the White Collie has had more ups and downs than any other color. In spite of Queen Victoria's fondness for White Collies, the

#### **The White Collie T - Chelsea Collies**

Flutopedia.com is an Encyclopedia for the Native American flute.

# **Native American Flute - Finger Hole Placement**

Open Multi-Page PDF. Have you ever needed to edit a PDF in Illustrator? or maybe just open a PDF to copy a couple of elements? If you have, then you know that you have to open the PDF and choose the page you wish to open, close the file and if you need to work on a different page you have no choice but to repeat the process…as many times as needed.

# **Open multipage PDF | Ai Scripts**

Starting a food co-op, though it can be tricky, is an enormous contribution to your community. Food co-ops have a myriad of benefits, from investing into the local economy, helping the environment through increased recycling, and providing the community with a place to buy healthy, local, and organic products. Most importantly, though, food co-ops bring communities together by creating a place ...

# **How to Start a Food Co?op: 14 Steps (with Pictures) - wikiHow**

I am not treating them like misbehaving children I am giving them a options. It is a document management app with few icons that open pdf in different ways.

# **javascript - Open PDF in new browser full window - Stack**

Reviewer's Guide [ 1 ] Introducing Corel® PDF Fusion™ It's really no surprise why PDF has become the de facto standard for exchanging documents with business, government, legal, and everyday users.

# **Corel PDF Fusion Reviewer's Guide**

English Speaking Courses www.espressoenglish.net/english-speaking-courses Welcome to w r r+ Real English Phrases! The goal of this book is to teach you English ...

# **Welcome to w r r+ Real English Phrases!**

Software to make PDF Page Transition . This flip page pdf platform offers different plans, starting with the Free Plan and then going up to the paid plans Adfree, WebKiosk, AppKiosk and ProKiosk.

# **WOW! How to create a page turning PDF in only 3 easy steps!**

The very first Thanksgiving meal was a celebration between the Wampanoag Native Americans and the Pilgrims. It was a meal designed to give thanks for the blessings of a good harvest and gesture of kindness between the two diverse groups of people.

# **Free Thanksgiving Worksheets | edHelper.com**

Fast, reliable, consistent rendering and viewing of even the largest and most complex documents across all supported platforms thanks to our built-in PDF viewer and 15 years of PDF experience, which allow us to work on even the trickiest of documents.

# **PDF SDK Library | PDF Viewer, Editor, Annotator, Signing**

For help finding the right guide for you, please call 415-362-1137 or email info@pollinator.org. Starting on Page 16 of the planting guides you can find lists of plant names that will attract pollinators and help you build beautiful pollinator habitat! Print these lists and bring them to your local native plant, garden center or nursery.

# **Planting Guides | Pollinator.org**

1 Introduction to the Electronic Edition Fred Reinfeld's How to Win at Checkers has been published over the years in many editions and formats, under many di?erent titles. The copyright is expired and the work is now in the

# **HOW TO WIN - Bob Newell**

Kargil War 1999. By Lt Col Rashid Zia Cheema (r), 2nd SSC. This is a very brief account of Kargil Conflict (also called Kargil War) of 1999. It is meant for those readers who are totally unaware about the broad details of this operation.

# **Kargil War 1999 | Real Facts about Kargil Conflict**

Become a Friend of Coker Arboretum. If you're interested in supporting the Coker Arboretum through a donation or endowment, download the Friends of Coker Arboretum form [PDF] and mail it to us.. Weddings. The Coker Arboretum is now booking weddings (Note: ceremony only; no receptions).Please review the Policies and Procedures [PDF] before contacting Arboretum staff.

#### **North Carolina Botanical Garden - Coker Arboretum**

Matariki is a celebration of people, culture, language, spirituality and history. Matariki occured at the end of the harvest season. It was a time when storage houses

## **matariki - | Te Taura Whiri i te Reo M?ori**

How to Save as PDF from iPhone or iPad with a Gesture in iOS 10

## **How to Save as PDF from iPhone or iPad with a Gesture in**

Inspiration, Motivation, Quotations, Blessings, Prayers, Sermon Illustrations, Apple Seeds

**http://www.appleseeds.org/spec-idx.htm#Christmas** Vaccinating Adults: A Step-by-Step Guide Immunization Action Coalition •www.immunize.org •www.vaccineinformation.org step ?a: Financial Considerations W hile the out-of-pocket costs for patients receiving recommended vaccines have been mostly eliminated thanks to the ACA, the

# **Vaccinating Adults: A Step-by-Step Guide - Step 7 A**

6 Part 2 Parenting with PSAS A nonprofit educational organization founded in 1975, the Puget Sound Adlerian Society offers information, referrals,

# **An Affiliate of the North American Society of Adlerian**

Ó European Biochar Certificate (EBC) – www.european-biochar.org 4 Guidelines for the production, processing and sale of biochar European Biochar Certificate (EBC)